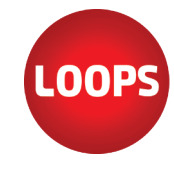

www.computerworks.ch

www.computerworks.ch

# **Informationen zum Wartungsvertrag (Loops-Service-Vertrag)**

LoopsFinanz (3 oder neuer) und LoopsLohn (2 oder neuer) wurden neu programmiert und sind als Macund Windows-Version verfügbar. Alle Updates für die Versionen werden über den Wartungsvertrag (Loops-Service-Vertrag) zur Verfügung gestellt. Bestellen Sie den Wartungsvertrag gleichzeitig mit Ihrer Lizenz!

Der Loops-Service-Vertrag wird auch "Loops-Wartungsvertrag", "Wartungsvertrag", "Vertrag", oder einfach "LSV" genannt. Nur mit gültigem Wartungsvertrag erhalten Sie die von uns zur Verfügung gestellten Updates. Das beinhaltet alle Updates, inkl. Fehlerkorrekturen, Anpassungen und Neuerungen! Der Wartungsvertrag läuft jeweils ein Jahr und verlängert sich automatisch um ein weiteres Jahr. Die **Kündigungsfrist** beträgt zwei Monate - vor Ablauf, bzw. vor Verlängerung. Die Kündigung muss schriftlich an ComputerWorks AG erfolgen. Der Loops-Service-Vertrag ist ein Vertrag: Sie erhalten bei Kauf ein Vertragsdokument, welches unterschrieben an ComputerWorks AG retourniert werden muss. Anschliessend erhalten Sie das Schreiben mit unserer Unterschrift wieder zurück, damit der Vertrag auch rechtsgültig ist. Hier die weiteren Informationen rund um den Loops-Service-Vertrag:

# **Wieso sollte ich den Wartungsvertrag eingehen? Welchen Vorteil bringt mir das?**

Hier die Vorteile des Wartungsvertrages:

- Sie erhalten ein Jahr lang alle neuen Versionen direkt über die Update-Funktion in den Versionen ("Nach Updates suchen").
- Der Hotline-Support erfolgt über die Telefonnummer 061 337 30 60 (normale Telefongebühren, keine zusätzlichen Kosten).
- Bei Individual- und Gruppenschulungen profitieren Sie von einem grossem Rabatt (exkl. Fahrtkosten bei Kurs vor Ort).
- Support ist auch direkt über die E-Mail-Adresse loops@computerworks.ch möglich.
- Support mit TeamViewer (Fernwartung: LoopsFinanz/LoopsLohn > Menü "Hilfe" > Befehl "TeamViewer starten").
- Supportanfrage über unsere Supportformulare werden bevorzugt behandelt: https://www.computerworks.ch/software/loops/formulare-loops/support-loops.html https://www.loops.ch/support

#### **Ich möchte ein Update bestellen von meiner alten Version. Wieviel kostet mich der Wartungsvertrag?**

Bestellen Sie gleich mit dem Update von der Version 2 (LoopsFinanz) bzw. 1 (LoopsLohn) den Wartungsvertrag dazu. Die günstigen Preise finden Sie auf der zweiten Seite dieser PDF-Datei. Damit Sie von den Vorteilen des Vertrages im ersten Jahr profitieren können, müssen Sie uns den unterschriebenen Wartungsvertrag retournieren. Sie erhalten natürlich ein vorfrankiertes Rückantwortcouvert.

# **Ich möchte keinen Wartungsvertrag (mehr). Wie erhalte ich trotzdem Updates/Fehlerkorrekturen?**

Updates erhalten Sie ausschliesslich mit gültigem Wartungsvertrag!

# **Ich habe keinen Wartungsvertrag. Kriege ich trotzdem Support?**

Ja, Sie erhalten Support von uns und ausschliesslich über folgende Kommunikationsmittel und zu folgenden Kosten:

- Rufen Sie uns an unter 061 337 30 60, der Support wird als Dienstleistung verrechnet (CHF 45.--/15 Min., inkl. MWST)
- Es können weitere Kosten anfallen, wenn Sie z.B. Hilfe bei einer Datenrettung, oder sonstige Unterstützung benötigen (siehe Preisliste).
- Der Support ist nur eingeschränkt möglich, wenn Sie eine alte Version von LoopsFinanz/LoopsLohn nutzen.
- Kein Support über direkte E-Mail-Adresse loops@computerworks.ch.
- Supportanfrage über Supportformular werden beantwortet, aber Kunden mit Wartungsvertrag werden bevorzugt behandelt: https://www.computerworks.ch/software/loops/formulare-loops/support-loops.html
	- http://www.loops.ch/Supportformular.php
- Individualschulungen erfolgen zu den normalen Konditionen, jedoch ist diese abhängig von Ihrer aktuellen Loops-Version.

# **Mein Wartungsvertrag ist abgelaufen. Was muss ich tun, um diesen zu verlängern?**

Falls Sie den Vertrag nicht gekündigt haben und die Verlängerung steht an, dann müssen Sie gar nichts unternehmen. Sie werden für die Verlängerung automatisch eine Rechnung erhalten. Nach Bezahlung dieser Rechnung wird die Vertragsdauer um ein weiteres Jahr verlängert. Die Eingabe einer neuen Seriennummer oder sonstige Anpassungen in LoopsFinanz/Loops-Lohn sind nicht notwendig.

Ist ihr Vertrag 1 oder 2 Jahre **pausiert**, kann dieser noch verlängert werden, dann müssen die pausierten Jahre und eine Update-Pauschale bezahlt werden (siehe Preisliste). Ist ein Vertrag 3 Jahre oder mehr **abgelaufen**, dann müssen Sie eine Neulizenz erwerben.

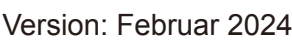

Seite 1/2

**ComputerWorks** 

#### **Ich habe bereits ein Loops-Produkt. Muss ich für eine Zusatzlizenzen auch einen Wartungsvertrag kaufen?**

Zusatzlizenzen sind wie Vollversionen, aber Sie erhalten diese zu vergünstigten Preisen (siehe offizielle Preisliste). Für jede Lizenz muss ein separater Wartungsvertrag erworben werden, nur so können Sie sicher sein, dass Sie alle Updates und Support erhalten.

# **Ich möchte ein Upgrade kaufen, wie geht das dann mit den Wartungsvertrag?**

Ein Upgrade können Sie nur mit einem gültigen (aktiven) Wartungsvertrag erwerben. Hier ein Rechenbeispiel: Sie kaufen am 10.08.2023 ein Upgrade von LoopsFinanz auf LoopsFinanz Debi/Kredi und der aktuelle Wartungsvertrag endet am 31.12.2023. Dann erhalten Sie einen neuen Wartungsvertrag für die neue Version und der Differenzbetrag für den Wartungsvertrag wird pro rata fällig, also für 4 Monate (280/12=23.35\*4=93.35, 180/12=15\*4=60, Differenz zu zahlen 33.35 zusätzlich zum Preis des Upgrades).

#### **Wieviel kostet mich der Wartungsvertrag pro Jahr?**

Der Wartungsvertrag verlängert sich automatisch um ein weiteres Jahr, wenn dieser nicht fristgerecht gekündigt wird (2 Monate vor Verlängerung/Ablauf). Die Vertragsdauer beträgt immer 12 Monate und der Beginn ist am ersten eines Monats und endet am letzten Tag eines Monats (Vormonat des Folgejahres). Die genaue Vertragsdauer (Start- und Enddatum) ist auf jedem Wartungsvertrag aufgeführt.

Hier die Preise für ein Jahr Wartung:

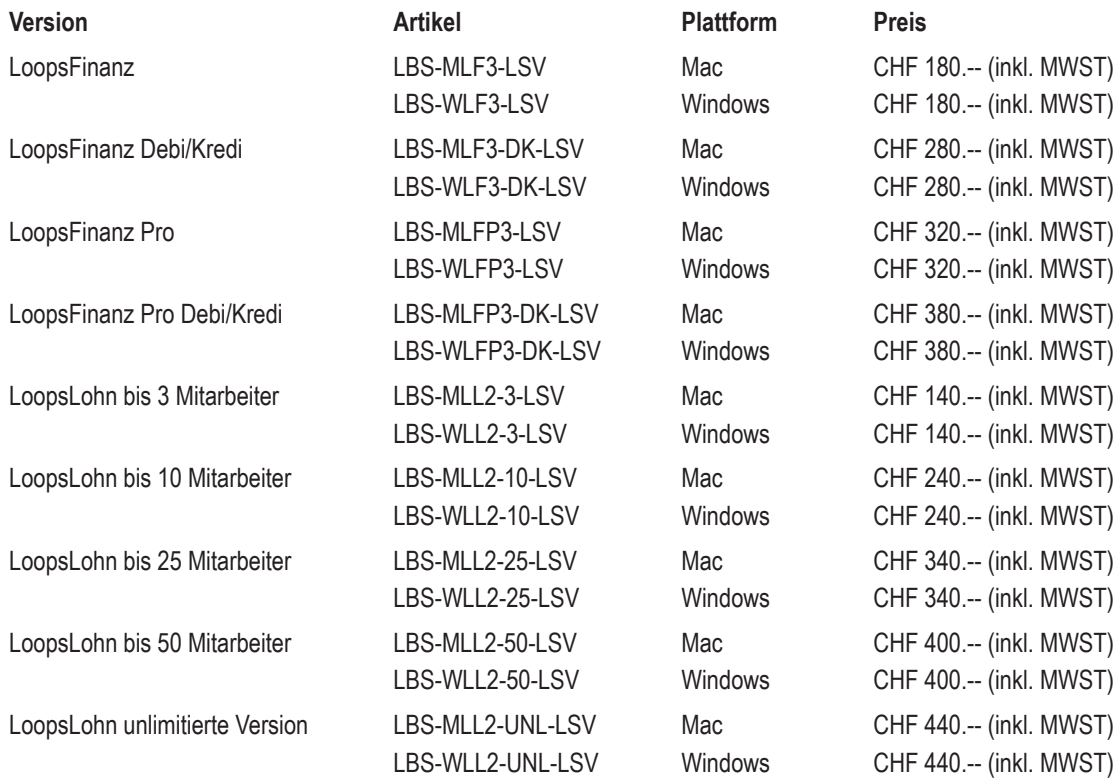

#### **Das Kürzel "LSV" im Artikel steht für "Loops-Service-Vertrag"!**

#### **Ich habe zwei Lizenzen. Muss ich immer den vollen Preis für den Wartungsvertrag zahlen?**

Ja, jeder Wartungsvertrag ist gleichwertig und für jede LoopsFinanz-/LoopsLohn-Lizenz sollten Sie einen Wartungsvertrag besitzen, nur dann können Sie alle Versionen aktualisieren und erhalten für alle Versionen auch Support. Wenn Sie mehrere Versionen besitzen, sollten alle auf dem gleichen Stand sein. Wenn Sie auf einen Mandanten (Datei) mit unterschiedlichen Versionen zugreifen, kann das die Datenbank des Mandanten von LoopsFinanz/LoopsLohn beschädigen, da die Datenbank beim Öffnen von einer neuen zu einer alten und wieder zu einer neuen Version aktualisiert wird.

Für Fragen und Anregungen stehen wir Ihnen gerne zur Verfügung. Ihr Loops-Team

**ComputerWorks AG** Florenz-Strasse 1e • 4142 Münchenstein Tel.: 061 337 30 60 • Fax 061 337 30 01 • www.loops.ch • loops@computerworks.ch Support 061 337 30 60 **mit Wartungsvertrag kostenlos** Support ohne Wartungsvertrag CHF 45.- / pro angebrochene 15 Min. Version: Februar 2024 Seite 2/2

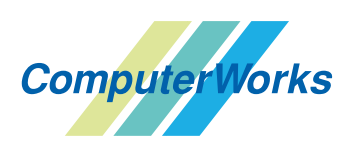